# **Mails, navigation Internet, stockage des données : comment réduire son impact énergétique au bureau**

29 août 2019 par [Alain Anglade](https://www.esresponsable.org/auteur242.html) [Veille](https://www.esresponsable.org/rubrique6.html) 188 visites

Lire et écrire des emails, imprimer un rapport, utiliser son smartphone, organiser une visioconférence avec son ordinateur portable… Le quotidien de millions de travailleurs ne se vit plus aujourd'hui sans outils informatiques et numériques.

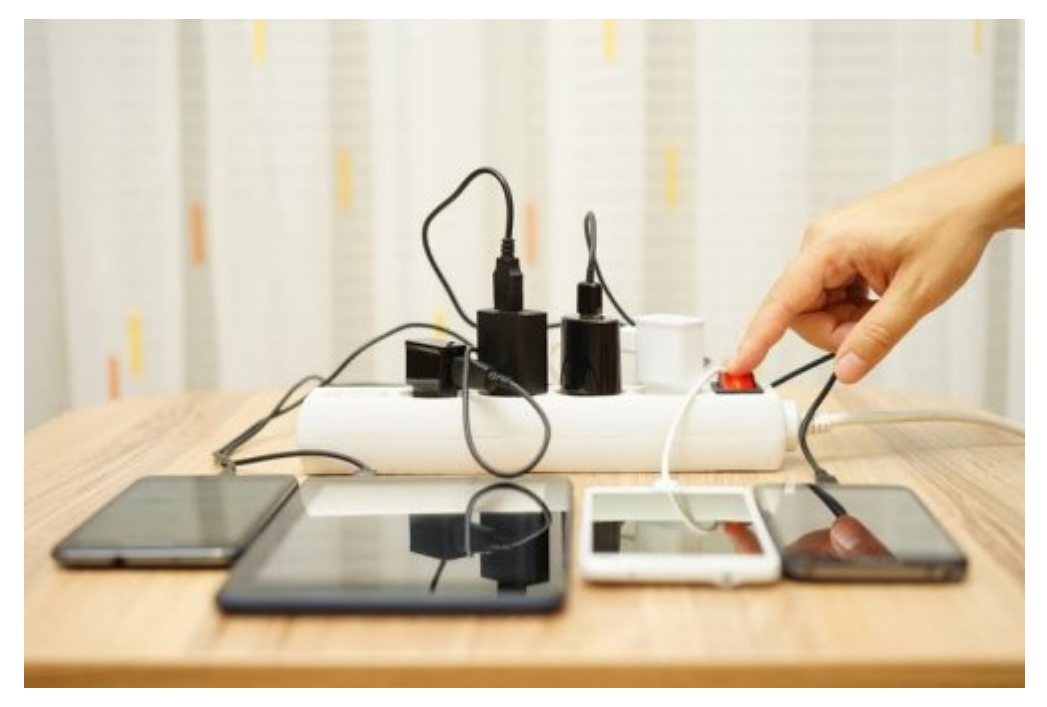

Les multiprises à interrupteur, précieuses alliées de la sobriété énergétique. Shutterstock

[Alain Anglade,](https://theconversation.com/profiles/alain-anglade-418928) [Ademe \(Agence de l'environnement et de la maitrise de l'énergie\)](http://theconversation.com/institutions/ademe-agence-de-lenvironnement-et-de-la-maitrise-de-lenergie-2357)

Si ces équipements ont contribué à « dématérialiser » les façons de travailler, cette dématérialisation n'est cependant [pas sans coût énergétique](https://theconversation.com/leconomie-numerique-est-une-industrie-lourde-1-donner-ces-donnees-50674).

On estime ainsi que [215 milliards de mails](https://www.arobase.org/actu/chiffres-e-mail.htm) (hors spam) ont été échangés chaque jour le monde en 2016… et quelque 180 millions de recherches effectuées sur Google. Pour permettre toutes ces opérations, il faut des serveurs, des routeurs, des data centers, des terminaux…

Mais il est possible, et en fait assez simple, d'adopter les bons réflexes pour être plus économe en énergie et en ressources sur son lieu de travail, comme le souligne un [récent guide conçu par l'Ademe.](http://www.ademe.fr/sites/default/files/assets/documents/guide-pratique-face-cachee-numerique.pdf)

#### **Bien utiliser son équipement**

Au bureau, les technologies numériques constituent le premier poste de consommation électrique. Or on estime que le quart des consommations électriques des équipements informatiques pourrait être évité en suivant ces quelques conseils.

On peut d'abord penser à régler son ordinateur – et son smartphone quand c'est possible – en mode « économies d'énergie » : diminution de la luminosité de l'écran, mise en veille automatique après 10 minutes d'inactivité, écran de veille noir… Attention toutefois à certains économiseurs d'écran faisant appel à des graphismes « 3D ». Ils sollicitent énormément la carte graphique et peuvent consommer autant, sinon plus, que le mode actif.

On pourra également désactiver les fonctions GPS, Wifi, Bluetooth des téléphones et des tablettes quand on ne s'en sert pas, ou encore adopter le mode « avion ».

Il faut enfin veiller à ne pas laisser les appareils allumés en permanence. Une solution possible consiste à brancher ses équipements (ordinateur et imprimante) sur une multiprise à interrupteur pour couper l'alimentation une fois la journée finie… car même éteints, les équipements continuent de consommer de l'électricité. Cette consommation dite « passive » est due au fait que l'interrupteur de ces équipements est placé après le transformateur ; branché, ce dernier continue d'utiliser de l'énergie (le courant résiduel circulant toujours).

## **Gérer ses mails et sa messagerie**

L'impact de l'envoi d'un mail dépend du poids des pièces jointes, du temps de stockage sur un serveur mais aussi du nombre de destinataires. Multiplier par 10 le nombre des destinataires d'un mail multipliera ainsi son impact par 4.

On peut donc essayer de cibler les destinataires et de limiter les envois en nombre, d'autant que ce type d'envoi peut être considéré comme indésirable ou même traité comme un spam par certaines messageries.

Une autre astuce pour rendre sa communication moins énergivore consistera à envoyer des messages légers ; cela se fait en optimisant notamment la taille des pièces jointes : on optera donc pour des fichiers compressés, des images et des PDF basse définition…

Si la pièce jointe est très lourde, on préférera utiliser une clé USB ou un lien hypertexte pour remplacer le document ; l'usage des sites de transfert de fichiers lourds (comme les FTP) n'étant pas vraiment la solution la plus écologique.

Un autre détail auquel porter attention : les logos placés dans les signatures des mails. On leur préférera plutôt une image en basse définition contenant le texte et le logo de la signature.

Une gestion efficace de la boîte mail passe également par un nettoyage régulier, tout particulièrement s'il s'agit d'un webmail. On supprimera de même rapidement les spams qui s'empilent à vue d'œil.

## **Surfer léger sur le Net**

L'impact d'une requête web dépend du temps de recherche et du nombre de pages consultées.

On divise ainsi par 4 les émissions de gaz à effet de serre de son surf sur le Net en allant directement à l'adresse du site. Dans cette optique, la création de favoris dans le navigateur pour les sites les plus régulièrement consultés s'impose.

Toujours pour limiter la sollicitation des serveurs, on utilisera des mots-clés précis dans le moteur de recherche. Sachant que les requêtes peuvent être affinées en excluant certains mots, en en couplant d'autres ou encore en utilisant la fonction « recherche avancée » du navigateur.

À propos des navigateurs, on sait que certains consomment plus d'énergie que d'autres : l'[étude](http://presse.ademe.fr/2014/07/etude-web-energy-archive-la-consommation-energetique-des-sites-web-cote-utilisateur.html) [Web](http://presse.ademe.fr/2014/07/etude-web-energy-archive-la-consommation-energetique-des-sites-web-cote-utilisateur.html) [Energy Archive](http://presse.ademe.fr/2014/07/etude-web-energy-archive-la-consommation-energetique-des-sites-web-cote-utilisateur.html) pour l'Ademe a ainsi désigné Chrome comme l'un des plus gourmands (27 Wh pour 1 000 pages vues), devant Internet Explorer et Firefox.

Dans le surf, le matériel compte aussi : une recherche d'une minute sur Internet consomme 100 watts sur un ordinateur fixe, 20 watts sur un ordinateur portable, quelques watts sur une tablette, et encore moins sur un téléphone. Une connexion par fil (câble Ethernet) au réseau consomme moins qu'une liaison wifi.

## **Garder juste ce qu'il faut**

On assiste depuis quelques années au développement du stockage des données en externe ; c'est ce que permet notamment le *cloud* qui désigne l'ensemble des réseaux, serveurs et unités de stockage auquel les usagers se connectent via une liaison Internet sécurisée. Le cloud permet le stockage de données (hébergement de photos, de vidéos, de musique, sauvegarde en ligne des données), mais aussi l'usage d'applications, de services, de logiciels (streaming vidéo, suites bureautiques connectées) sans les posséder.

Si ces solutions peuvent donner l'impression d'accéder à un espace de stockage infini et éternel, ce sont ici de grandes quantités de données qui s'accumulent et réclament de plus en plus d'énergie pour leur gestion et leur conservation.

Il est donc essentiel de trier, d'organiser… et de jeter ses données. On le fera aussi bien pour les e-mails, les favoris, et toutes les données stockées localement que pour les données stockées en externe (en supprimant les vidéos et les photos jamais regardées, la musique jamais écoutée…). On classera ce que l'on souhaite conserver pour y accéder rapidement, en préférant le stockage local, moins énergivore au cloud : transporter une donnée sur Internet consomme [deux fois plus d'énergie](https://www.greenit.fr/2015/06/04/comment-reduire-l-empreinte-environnementale-du-web/) que la stocker pendant un an.

Qu'est-ce que le cloud ? (Pixees Scienceparticipative, 2017).

### **Imprimer avec modération**

Contrairement à ce que l'on pourrait croire, le développement du numérique ne s'est pas accompagné d'une diminution de la consommation de papier. Réduire les impressions, c'est faire des économies de consommables, de matières premières, d'énergie.

On imprimera donc seulement ce qui est utile et nécessaire, en paramétrant l'imprimante (noir et blanc, brouillon, recto-verso, deux pages par feuille). Le papier imprimé sur une seule face pourra toujours servir de brouillon. On évitera également d'imprimer des documents gourmands en encre (aplats de couleur).

Certains labels et écolabels peuvent guider les choix pour une consommation plus durable : l['Écolabel](http://www.ademe.fr/expertises/consommer-autrement/passer-a-laction/reconnaitre-produit-plus-respectueux-lenvironnement/dossier/incontournables-lecolabel-europeen-logos-publics/lecolabel-europeen-ecolabel-connu-reconnu-france) [européen](http://www.ademe.fr/expertises/consommer-autrement/passer-a-laction/reconnaitre-produit-plus-respectueux-lenvironnement/dossier/incontournables-lecolabel-europeen-logos-publics/lecolabel-europeen-ecolabel-connu-reconnu-france) (pour le papier) ; l'Écolabel nordique ou l'Ange bleu (pour le papier et les cartouches d'encre).

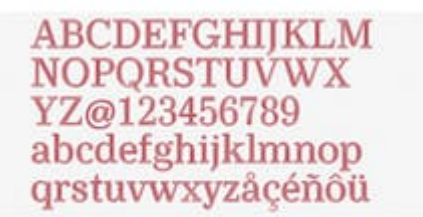

La police de caractère Ryman Eco pour limiter la consommation d'encre.

Rappelons enfin que les économies peuvent commencer dès la conception des documents : en les rendant faciles et agréables à lire à l'écran (le destinataire aura moins envie de l'imprimer) et en optant pour des polices de caractère qui consomment [peu d'encre](https://www.greenit.fr/2010/06/18/changez-de-police-de-caractere-pour-economiser-30-d-encre/) (comme Garamond, Century Gothic, Ryman Eco ou Ecofont).http://theconversation.com/republishing-guidelines —>

[Alain Anglade,](https://theconversation.com/profiles/alain-anglade-418928) Ingénieur en efficacité énergétique des technologies de l'information et de la communication (TIC), [Ademe \(Agence de l'environnement et de la maitrise de l'énergie\)](http://theconversation.com/institutions/ademe-agence-de-lenvironnement-et-de-la-maitrise-de-lenergie-2357)

Cet article est republié à partir de [The Conversation](http://theconversation.com) sous licence Creative Commons. Lire l['article original.](https://theconversation.com/mails-navigation-internet-stockage-des-donnees-comment-reduire-son-impact-energetique-au-bureau-86268)

### **Caractérisation de l'action selon les 5 compétences DD&RS**

- [Compétence de changements \(accompagnement, innovation, adaptation...\)](https://www.esresponsable.org/mot207.html)
- [Compétence prospective \(incertitude, scénarios, échelles spatio-temporelles\)](https://www.esresponsable.org/mot186.html)

Licence : [CC by-sa](https://creativecommons.org/licenses/by-sa/3.0/deed.fr)

[Contacter l'auteur](https://www.esresponsable.org/auteur242.html)